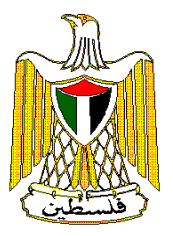

# **Palestinian National Authority Palestinian Central Bureau of Statistics**

**Transport Survey: 2006 Informal Sector** 

# **Table of Contents**

Concepts and Definition

Survey Questionnaire

Data Set Linkage

Target Population

Sample and Frame

Estimation Procedure

Calculation of Variance

Reference Date

Data Collecting

Data Processing

Data Quality

Derived Variables

Currency Rate Table

# **Concepts and Definitions**

### **Statistical unit:**

The statistical unit, which exercises economic activity here, is the vehicle.

### **Main Economic Activity:**

It is operation or a group of operations, which output a group of goods and services, and contribute for the main gross value added in the establishment.

### **Number of persons engaged:**

Includes unpaid owners and family members, and paid employees (permanent and temporary).

### **Compensation of employees:**

Wages, salaries and other allowances and remuneration in cash or in kind.

### **Output:**

The output is the value of goods and services, including own-account goods, produced during a specific period.

### **Intermediate consumption:**

It is the value of production inputs from both goods and services.

### **Gross value added:**

Output minus intermediate consumption.

### **Taxes on production less subsidies:**

Taxes assessed on producers regarding production, sale, purchase or use of goods and services, less production subsidies.

### **Depreciation:**

It is the value of assets, which written off in the reference year.

### **Operating Surplus:**

Value added - (compensation of employees + taxes on production less subsidies + depreciation)

### **Remaining West Bank:**

In this report it refers to all of the West Bank excluding that part of Jerusalem which was annexed after the 1967 occupation by Israel.

### **Jerusalem:**

In this report means that part of Jerusalem which was annexed after the 1967 occupation by Israel.

# **Survey Questionnaire**

The questionnaire of the transport survey- informal sector was designed to take into account major economic variables pertaining to the examined phenomenon and it meets the needs of the Palestinian National Accounts. Which contains the following questions:

- Questions about vehicle.
- Persons engaged and their compensations.
- Value of output from main activity.
- Intermediate consumption.
- Taxes on production.
- Fixed assets.

# **Data Sets Linkage**

There are 7 data file in this CD-ROM, with one key variable in each file to allow the linkage between these files. The following table describes the files names content and identification variables:

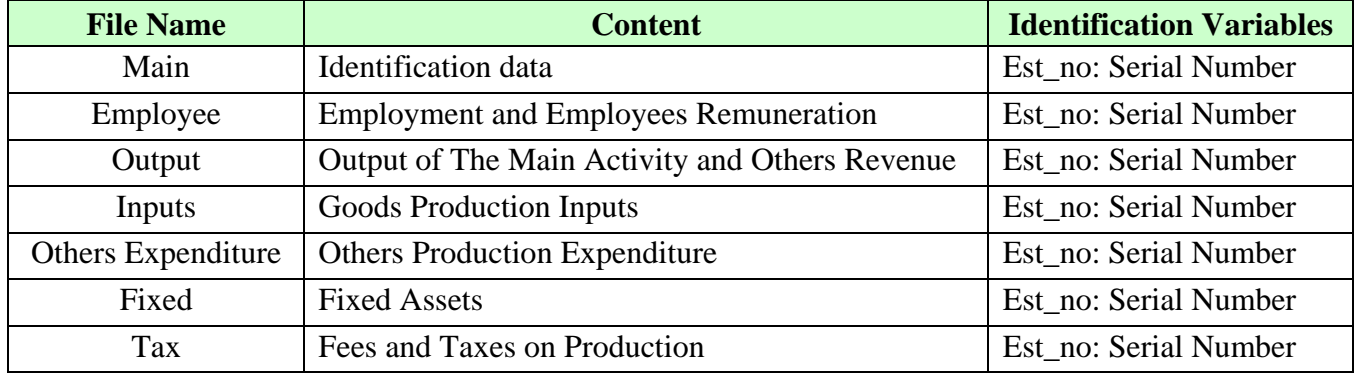

# **Target Population**

Coverage: The survey covers activities of the informal sector according to (ISIC-3) for both:

- Non-scheduled passenger land transport (6022)
- Freight transport by road (6023)

# **Sample and Frame**

### **Frame:**

It is a list of barking that, collected in the frame survey which amounted (420) barking, and included Taxi barking, Privet barking, Freight Transport by Road barking, for the vehicles model (1995 below, and 1996 up). Where the frame amounted to (11337) vehicles.

### **Sample design:**

The design used is a random cluster stratified sample:

Quota sample proportional to the size of the station. The sample size amounted to (1778) vehicles of the total (11337) vehicles that comprise the survey frame.

### **Sample Clusters:**

Barking divided to clusters on the following levels:

- 1. Transport kind: Vehicles divided according to its activity to:
	- Taxi passengers.
	- Privet passengers.
	- Freight transport by road.
- 2. Vehicles model: Vehicles divided according to its model to:
	- Model 95 below.
	- Model 96 up

### **Estimation Procedure**

### **Weighting Calculation**

The sampling weight of the vehicle is the mathematical turned of the possibility selection of that enterprise. It is necessary to use weights in the estimation of the survey society because of the differentiation in the possibility of vehicles' selection from another one.

# **Calculation of Variance**

### **Difference in Estimations**

It is necessary to associate with an estimated statistical number by a sampling survey another one which refers to the existing accuracy in the estimation. CENVAR program is used for estimation. The following measures are used for the main economic indicators:

- 1. Standard Error.
- 2. Coefficient of Variation.
- 3. DEFF.
- 4. 95% Confidence Interval.

### **Reference Date**

It is a period which data collected about. The data collected about in Transport Survey-Informal Sector attribution year from 1/1/2006 to 31/12/2006.

# **Data Collecting**

### **Forepart test:**

Forepart test implemented aims at the following:

- a. Examine the questionnaire formally and technically.
- b. Examine the forms used in fieldwork.
- c. Examine titles and definition information's.
- d. Study the explicit and implicit refusal cases.
- e. Study the time needed to reach the establishment.

This test realized sought aims, where some notes taken about the questionnaire, data, titles and responding rates. Then the fieldwork documents took some changes depended on these notes.

### **Selection and Training of Field workers**

Field workers are subjected to personal interviews and undergo certain practical and theoretical training to provide them with the key components and the definitions of the questionnaire. The best trainees who pass the theoretical and practical training chosen to collect data.

### **Fieldwork Management and Organization**

Fieldwork directorate supervises data collection and coordinate to the fieldworkers to perform the set plans for each survey. The fieldwork staff constitute of coordinators, supervisors in addition to the editing staff. Implementing this mission requires the existence of district offices close to working areas to be used as centers for fieldwork staff and fieldwork tools.

### **Data Collection Method**

Fieldworkers collect data through personal interviews with the owners or the managers of the selected economic establishments.

### **Fieldwork editing**

Fieldworkers and supervisors make an initial formally and technically editing depends on prepared editing rules.

### **Office Editing**

The filled questionnaires are subjected to editing where the inaccurate questionnaires resend to the fieldwork again to correct the mistakes and to complete the missing parts.

### **Coding**

After finish editing process the completed questionnaires subject to coding process to be prepared to the data entry process.

# **Data Processing**

### **Office Editing:**

The office editor also edits the questionnaire in order to be ready to be sent to coding and data entry.

#### **Coding:**

After the editor finishes editing the questionnaire, a coding are used according to  $(ISIC - 3)$ , then the questionnaire is transferred to data entry.

#### **Data Entry Training:**

The data entry training begins before the data entry process, the training is of tow parts theoretically and practically.

#### **Data Entry Administrative:**

The Information System Directorate administrates the whole process with all its requirements. The data entry team is of data entry employees and a supervisor.

#### **Editing of Data Entry:**

There are tow steps:

First: throughout the data entry itself since the program itself is available to correct mistakes in data entry.

Second: Listing of questionnaires which are still have mistakes in data entry.

### **Data Tabulation:**

A primary tables are exerted after the process of data entry and editing. A process of editing data is being taken to have at the end a final correct data tables.

### **Data Quality**

#### **Accuracy of the Data**

#### **Statistical Errors**

Data of this survey affected by statistical errors due to use the sample, Therefore, the emergence of certain differences from the real values expect obtained through censuses. It had been calculated variation of the most important indicators exists and the facility with the report. And the dissemination levels of the data were particularized at the regional level in the Palestinian Territories.

#### **Non-Statistical Errors**

Non-statistical errors are probable in all stages of the project, during data collection or processing. This is referred to as non-response errors, response errors, interviewing errors, and data entry errors. To avoid errors and reduce their effects, great efforts were made to train the fieldworkers intensively. They were trained in how to carry out the interview, what to discuss and what to avoid.

Also data entry staff was trained on the entry program that was examined before starting the data entry process, preparing data entry program before data collection for checking readiness of the program for data entry, a set of validation rules were applied on the program for checking consistency of data, weekly data files were received by project management for

checking accuracy and consistency, notes of correction are provided for data entry management for correction . To have a fair idea about the situation and to limit obstacles, there was continuous contact with the fieldwork team through regular visits to the field and regular meetings with them during the different field visits. Problems faced by fieldworkers were discussed to clarify any issues.

### **Comparison of the Data**

Comparison exercises was don with previous year survey of informal transport, the results reveals consistency with previous survey data.

### **Technical Notes**

There are important technical notes which should be taken into consideration when reviewing this report, which are as follows:

- 1. Intermediate consumption excluded insurance premiums in the table of service expenditures(table 7).
- 2. Simple changes in values of same variables in the tables are noticeable due to the data processing.

# **Derived Variables**

Annual consumption per paid employee  $=$  Compensation of Employees No. of paid employees Output per person engaged  $=$  Output Persons engaged Output per paid employee  $=$  Output No. of paid employees Value added per person engaged = Value added = Value added No. of persons engaged Value added per paid employee  $=$  Value added No. of paid employees Value added to output  $=$  Value added  $\times$  100 % **Community Contract Contract Contract Contract Contract Contract Contract Contract Contract Contract Contract Contract Contract Contract Contract Contract Contract Contract Contract Contract Contract Contract Contract Cont** Compensation of employees to value added  $=$  Compensation of employees  $\times$  100 % Value added Depreciation to output  $=$  Annual depreciation  $\times$  100 % **Output** 

# **Currency Rate Table 1999 - 2006**

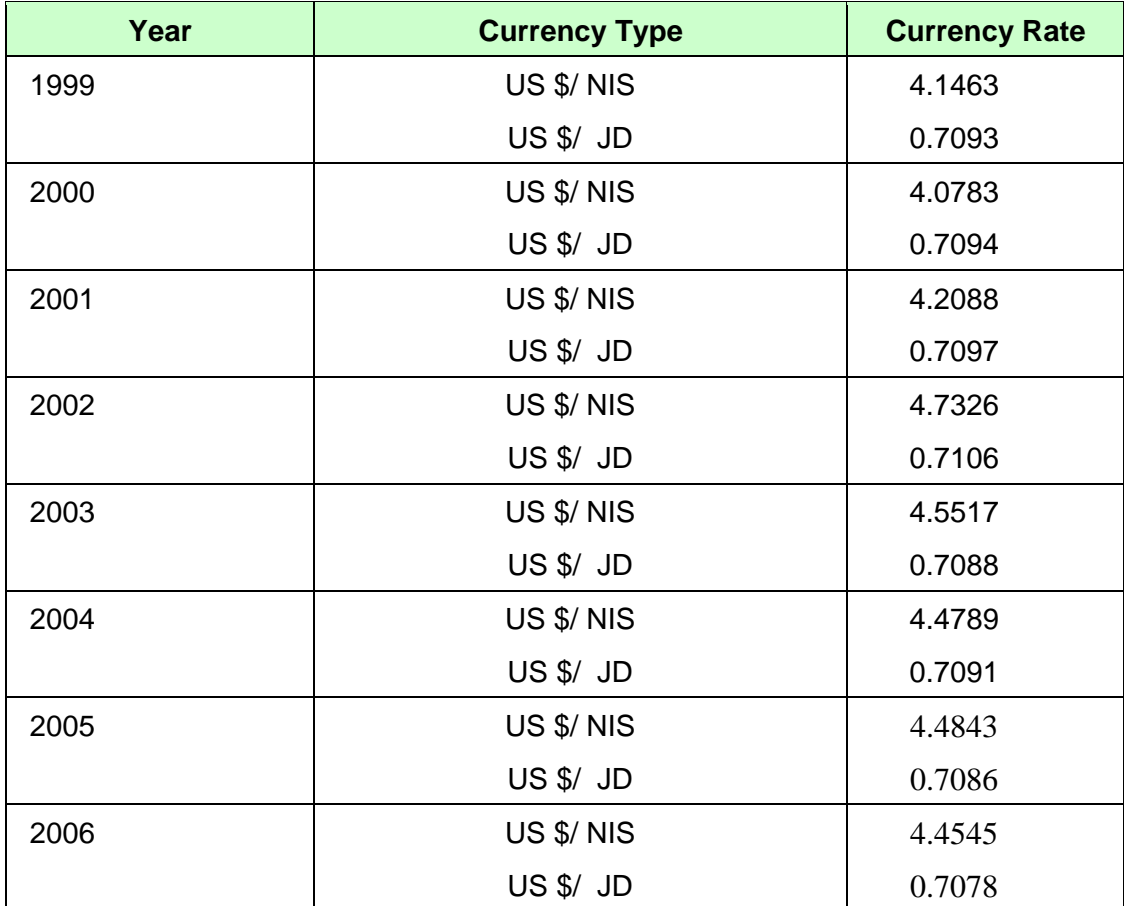